# ADENDA DE LA GUIA DOCENTE DE LA ASIGNATURA **ANÁLISIS DE LAS OPERACIONES FINANCIERAS** Curso 2019-2020

(Fecha de aprobación de la adenda: 27/04/2020)

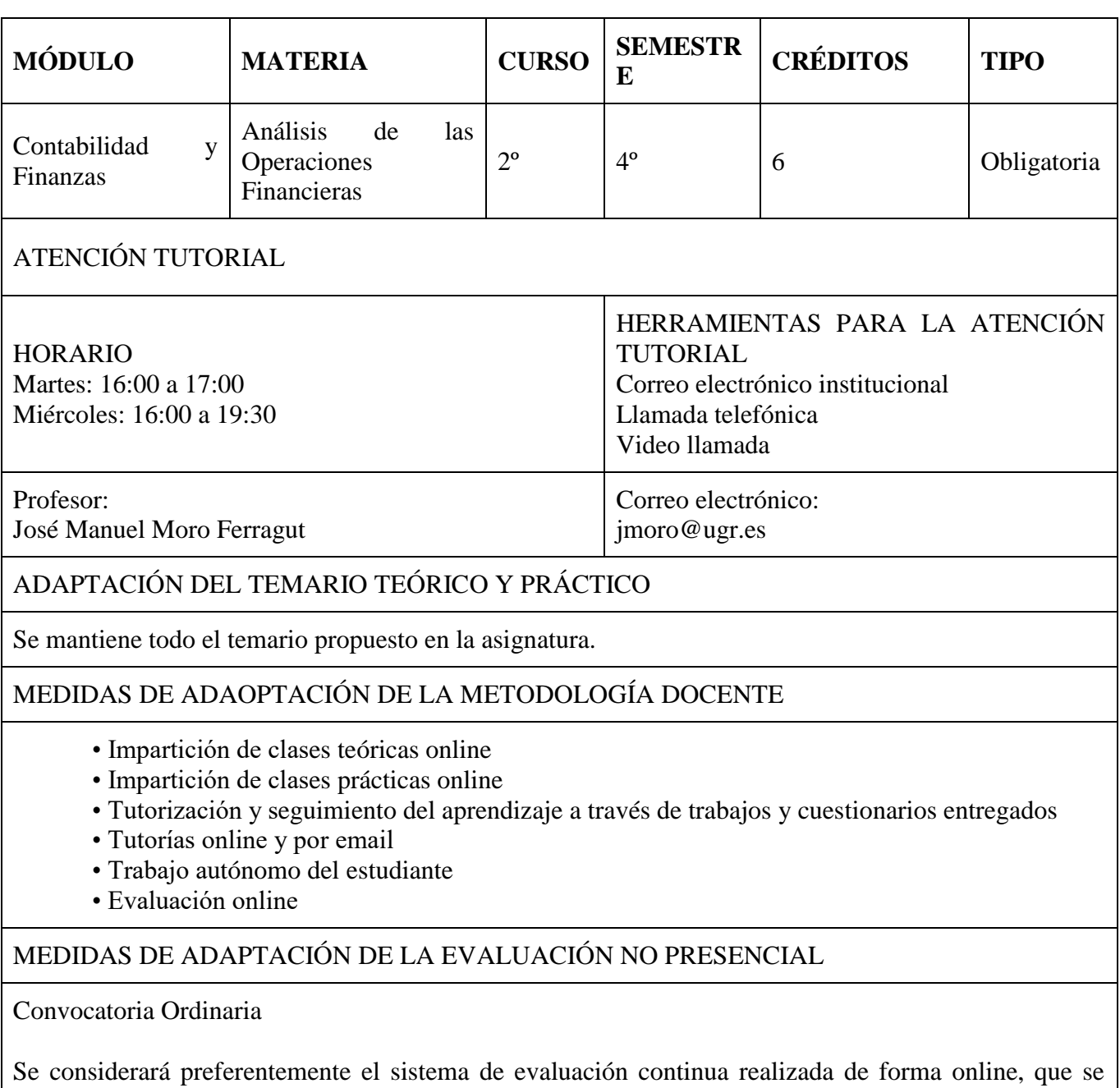

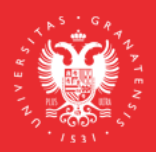

**UNIVERSIDAD** DE GRANADA

**INFORMACIÓN SOBRE TITULACIONES DE LA UGR** grados.ugr.es

Página 1

fundamenta en los siguientes elementos:

- La realización de un **primer examen parcial** de manera síncrona (en una fecha y hora determinada) para comprobar la adquisición por parte de los estudiantes de los fundamentos teóricos de los cuatro primeros temas de la asignatura, que supondrá un 40% de la calificación final. La puntuación máxima del parcial es de 4 puntos.

- La resolución del **Juego de Bolsa**, que se desarrolla al igual que otros años de forma on line, para comprobar la adquisición de competencias por parte de los estudiantes, que supondrá un 20% de la calificación final de la asignatura. La puntuación máxima del juego es de 2 puntos.

- La realización de un **segundo examen parcial** de manera síncrona (en una fecha y hora determinada) para comprobar la adquisición por parte de los estudiantes de los fundamentos principalmente prácticos de los tres últimos temas de la asignatura, que supondrá un 40% de la calificación final. La puntuación máxima del parcial es de 4 puntos.

Convocatoria Extraordinaria

La realización de un **examen teórico y práctico** de los contenidos de la asignatura de manera síncrona (en una fecha y hora determinada). La puntuación es 10 puntos.

El modo de calcular las calificaciones será la que en s u momento se estableció en la guía docente.

## MEDIDAS DE ADAPTACIÓN DE LA EVALUACIÓN ÚNICA FINAL NO PRESENCIAL

La realización de un **examen teórico y práctico** de los contenidos de la asignatura de manera síncrona (en una fecha y hora determinada). La puntuación es 10 puntos.

En el cas o de que la cantidad de alumnos sea reducida, s e abre la posibilidad, a juicio del profesor, de desarrollar el examen teórico y práctico, a través de una videoconferencia con la herramienta google.meet.

El modo de calcular las calificaciones será la que en s u momento se estableció en la guía docente.

### RECURSOS Y ENLACES RECOMENDADOS PARA EL APRENDIZAJE Y EVALUACIÓN NO PRESENCIAL

#### RECURSOS:

Las transparencias y el desarrollo de las clases se hacen siguiendo las transparencias y los manuales de la asignatura recogidos en la guía docente.

Realización de las clases de forma no presencial mediante medios digitales.

Los estudiantes pueden utilizar para preparar la asignatura cualquier otro manual de Análisis de las Operaciones Financieras, localizando los contenidos que aparecen en el temario.

#### INFORMACIÓN ADICIONAL

En las clases y en las pruebas que s e realicen por videoconferencia mediante Google Meet, ante la

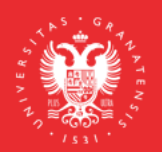

Página 2

posibilidad de intrusiones por parte de personas no pertenecientes al grupo de estudiantes convocados , incluso la posibilidad de que s e pueda suplantar la identidad de los estudiantes, se informa que:

 1. Deben ser grabadas, con independencia de que la grabación se ponga a disposición del estudiantado o no, porque de esta forma quedará registrada la entrada de todos los asistentes a la sala de videoconferencia. Se pondrá en conocimiento de la Inspección de Servicios cualquier incidente que se pueda producir, como consecuencia de la intrusión de cualquier persona que no hubiera sido invitada a asistir a esta videoconferencia, para que adopte las medidas disciplinarias oportunas.

 2. Los estudiantes deben acceder con la cuenta @go.ugr.es. De este modo, el acceso del estudiante a la sala de videoconferencia, es directo, sin necesidad de solicitar el permiso del profesor/ a. Estas cuentas permiten identificar, en todo momento, al estudiante que asiste a la clase, dado que no se puede modificar el nombre de usuario.

Además, de acuerdo con las instrucciones recogidas en el tutorial "Cómo impartir una clase por videoconferencia" (https://covid19.ugr.es/informacion/docencia-virtual/pdi/clase-videoconferencia), en todas las videoconferencias el profesor/ a leerá después de iniciar la grabación (para que quede constancia) el siguiente texto (de forma literal) informando a los estudiantes de las condiciones en las que se produce esa grabación:

"**Con motivo de la suspensión temporal de la actividad docente presencial en la UGR, se informa de las condiciones de uso de la aplicación de videoconferencia que a continuación se va a utilizar: 1. La sesión va a ser grabada. Queda prohibida la captación y/o grabación de la sesión, así como su reproducción o difusión, en todo o en parte, sea cual sea el medio o dispositivo utilizado. Cualquier actuación indebida comportará una vulneración de la normativa vigente, pudiendo derivarse las pertinentes responsabilidades legales."**

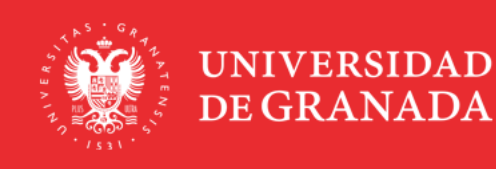

**INFORMACIÓN SOBRE TITULACIONES DE LA UGR** grados.ugr.es

Página 3